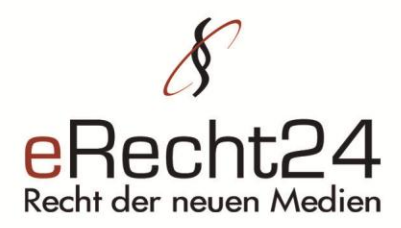

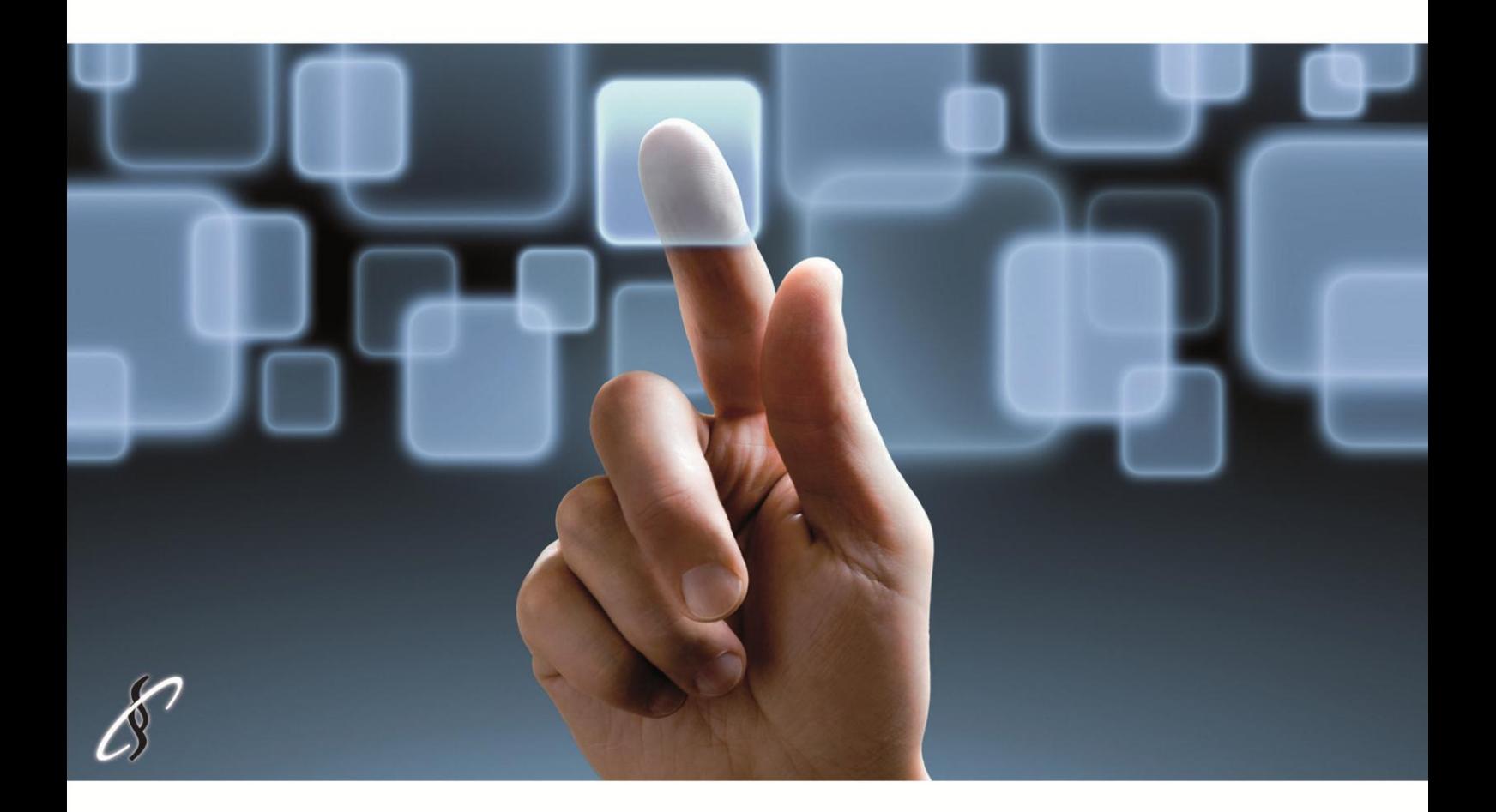

# **10 wichtige Regeln zum Schutz Ihrer Daten**

Checkliste IT-Sicherheit Rechtsanwalt Sören Siebert eRecht24

www.e-recht24.de

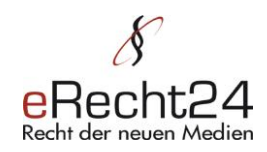

# **IT-Sicherheit - 10 wichtige Regeln zum Schutz Ihrer Daten**

Viren, Trojaner, Phishing, Keyloggern, Spam – unsere Computer und Daten sind vielen Gefahren ausgesetzt. Der Verlust von persönlichen Dokumenten oder Fotos ist schmerzlich. Der Missbrauch der persönlichen Daten durch Hacker kann für Unternehmen aber auch schwerwiegende finanzielle Folgen haben. Dabei muss IT-Sicherheit nicht kompliziert sein. Mit der Einhaltung einfacher Regeln schaffen Sie einen effektiven Grundschutz Ihrer persönlichen Daten. Wir haben 10 Regeln zusammengestellt, die Sie beachten sollten.

Hier finden Sie den Originalbeitrag "Viren, Trojaner, Phishing und Co: 10 Regeln zum Schutz Ihrer Daten" [http://www.e-recht24.de/artikel/datenschutz/6410-top-](http://www.e-recht24.de/artikel/datenschutz/6410-top-10-regeln-zum-schutz-von-daten.html)[10-regeln-zum-schutz-von-daten.html](http://www.e-recht24.de/artikel/datenschutz/6410-top-10-regeln-zum-schutz-von-daten.html)

### **1. Schauen Sie genau hin**

Egal ob beim Surfen oder in der Email-Kommunikation, erst schauen – dann klicken! Seien Sie aufmerksam, wenn sie von Unbekannten Emails erhalten, besonders wenn weiter führenden Links angegeben sind.

# **2. Vergeben Sie sichere Passwörter**

Ein sicheres Passwort hat mindestens 6 Zeichen und enthält Buchstaben, Ziffern und Sonderzeichen. Und es sollte regelmäßig gewechselt werden. Vermeiden sie Worte, die einen Bezug zu Ihnen haben, z.B. Name der Katze oder Ihren Geburtstag. Geben Sie Ihr Passwort niemals weiter. Passworte gehören nicht auf Klebezetteln, Schreibtischunterlagen oder unter der Tastatur!

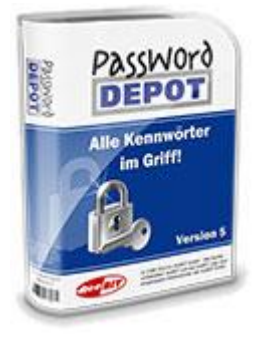

#### **Passwort Depot 5 – Der Testsieger aus ComputerBild, Chip und PC Professionell für die Aufbewahrung Ihrer Passwörter und Zugangsdaten!**

Passwort Depot schützt Ihre wichtigen und vertraulichen Kennwörter und Dokumente zuverlässig vor fremdem Zugriff - und das bei bestmöglicher Benutzerfreundlichkeit.

Ob auf Ihrem PC, USB-Stick, Netzwerk oder Handy: Mit Password Depot haben Sie jeder Zeit Zugriff auf Ihre Kennwörter.

**[Jetzt Passwort Depot 30 Tage lang kostenlos testen!](http://www.password-depot.de/?a_aid=4cc42541890a8&chan=check)** Anzeige

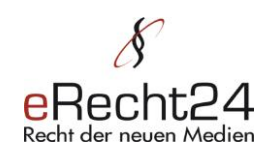

# **3. Komfort kann unsicher sein**

Toolbars sind praktisch, können aber Ihre Internettätigkeit und meist besuchte Webseiten protokollieren und an den Anbieter senden.

# **4. Emails sind Postkarten**

Emails können jederzeit abgefangen und mitgelesen werden. Vermeiden Sie das unverschlüsselte Senden persönlicher Daten, Informationen oder Zugangsdaten per Email. Müssen Sie solche Daten verschicken, nutzen Sie Verschlüsselungsprogramme.

# **5. Sicherheit durch Aktualität**

Ihr PC ist so sicher, wie Ihr letztes Sicherheitsupdate. Halten Sie Ihr Betriebssystem immer auf dem aktuellsten Stand.

# **6. Viren- und Malwareschutz**

Installieren Sie auf Ihrem PC ein Virenschutzprogramm und stellen Sie sicher, dass es möglichst täglich aktualisiert wird.

# **7. Sichern Sie Ihre Daten**

Geht die Festplatte kaputt, wird der PC oder das Notebook gestohlen, sind Ihre Daten meist unwiederbringlich verloren. Deshalb: Sichern Sie Ihre Daten über externe Festplatten, CD- oder DVD-Brenner, USB-Sticks oder Online-Backups.

# **8. Autostart - weniger ist manchmal mehr**

Viele Autostart-Programme stellen Internetverbindungen her, holen Daten aus dem Internet oder senden Informationen. Alle Applikationen, die Sie nicht direkt benötigen, sollten Sie aus dem Autostartverzeichnis löschen.

# **9. Funkverbindungen einschränken**

Verbindungen zu Funknetzwerken (WLAN) sollte mit der höchsten Verschlüsselungsstufe (WPA-2) eingerichtet werden. Außerdem empfiehlt es sich den Zugriff auf Ihr Funknetzwerk auf Ihnen bekannte Computer zu beschränken.

# **10. Ein Benutzer ist kein Administrator**

Für den täglichen Einsatz und normalen Gebrauch ist es nicht nötig administrative Rechte zu besitzen. Mit Administratorenrechten können potentielle Angreifer auf Ihrem Computer schalten und walten kann, wie sie wollen.

# **Starten Sie jetzt mit einem SGD-Fernstudium zu neuen beruflichen Chancen!**

Sie suchen eine Weiterbildungsform, die sich leicht mit Ihrem Berufs- und Privatleben vereinbaren lässt. Die Studiengemeinschaft Darmstadt hat dafür das richtige Studienkonzept - mit hohen Erfolgsaussichten.

Wählen Sie aus über 200 staatlich zugelassenen Top-Fernlehrgängen Ihr Bildungsziel, zum Beispiel:

- [Sichere Existenzgründung](http://www.e-recht24.de/ads/www/delivery/ck.php?oaparams=2__bannerid=451__zoneid=0__cb=ef4b7ff0a9__oadest=http%3A%2F%2Fwww.etracker.de%2Flnkcnt.php%3Fet%3Dmns%26lnkname%3DSGDCheckBBZ10%26url%3Dhttp%253A%252F%252Fwww.sgd.de%252Fwirtschaft%252Fexistenzgruendung.php%253Freferrer%253DWKZ_AA831)
- [Geprüfter Immobilienmakler](http://www.e-recht24.de/ads/www/delivery/ck.php?oaparams=2__bannerid=451__zoneid=0__cb=ef4b7ff0a9__oadest=http%3A%2F%2Fwww.etracker.de%2Flnkcnt.php%3Fet%3Dmns%26lnkname%3DSGDCheckBBZ20%26url%3Dhttp%253A%252F%252Fwww.sgd.de%252Fwirtschaft%252Fimmobilienmakler.php%253Freferrer%253DWKZ_AA831)
- [Geprüfter Betriebswirt \(SGD\)](http://www.e-recht24.de/ads/www/delivery/ck.php?oaparams=2__bannerid=451__zoneid=0__cb=ef4b7ff0a9__oadest=http%3A%2F%2Fwww.etracker.de%2Flnkcnt.php%3Fet%3Dmns%26lnkname%3DSGDCheckBBZ30%26url%3Dhttp%253A%252F%252Fwww.sgd.de%252Fwirtschaft%252Fbetriebswirt-sgd.php%253Freferrer%253DWKZ_AA831)
- [Geprüfter Grafik-Designer \(SGD\)](http://www.e-recht24.de/ads/www/delivery/ck.php?oaparams=2__bannerid=451__zoneid=0__cb=ef4b7ff0a9__oadest=http%3A%2F%2Fwww.etracker.de%2Flnkcnt.php%3Fet%3Dmns%26lnkname%3DSGDCheckBBZ40%26url%3Dhttp%253A%252F%252Fwww.sgd.de%252Finformatik%252Fgrafik-design.php%253Freferrer%253DWKZ_AA831)
- [Geprüfter Web-Designer \(SGD\)](http://www.e-recht24.de/ads/www/delivery/ck.php?oaparams=2__bannerid=451__zoneid=0__cb=ef4b7ff0a9__oadest=http%3A%2F%2Fwww.etracker.de%2Flnkcnt.php%3Fet%3Dmns%26lnkname%3DSGDCheckBBZ50%26url%3Dhttp%253A%252F%252Fwww.sgd.de%252Fwebdesigner%252F%253Freferrer%253DWKZ_AA831)
- [Geprüfter Web-Master \(SGD\)](http://www.e-recht24.de/ads/www/delivery/ck.php?oaparams=2__bannerid=451__zoneid=0__cb=ef4b7ff0a9__oadest=http%3A%2F%2Fwww.etracker.de%2Flnkcnt.php%3Fet%3Dmns%26lnkname%3DSGDCheckBBZ60%26url%3Dhttp%253A%252F%252Fwww.sgd.de%252Fwebmaster%252F%253Freferrer%253DWKZ_AA831)
- [Geprüfter IT-Betriebswirt \(SGD\)](http://www.e-recht24.de/ads/www/delivery/ck.php?oaparams=2__bannerid=451__zoneid=0__cb=ef4b7ff0a9__oadest=http%3A%2F%2Fwww.etracker.de%2Flnkcnt.php%3Fet%3Dmns%26lnkname%3DSGDCheckBBZ70%26url%3Dhttp%253A%252F%252Fwww.sgd.de%252Fwirtschaft%252Fit-betriebswirt.php%253Freferrer%253DWKZ_AA831)

SGD-Fernkurse

[Fachinformatiker](http://www.e-recht24.de/ads/www/delivery/ck.php?oaparams=2__bannerid=451__zoneid=0__cb=ef4b7ff0a9__oadest=http%3A%2F%2Fwww.etracker.de%2Flnkcnt.php%3Fet%3Dmns%26lnkname%3DSGDCheckBBZ80%26url%3Dhttp%253A%252F%252Fwww.sgd.de%252Finformatik%252Finformatik-fachinformatiker.php%253Freferrer%253DWKZ_AA831)

und vieles mehr.

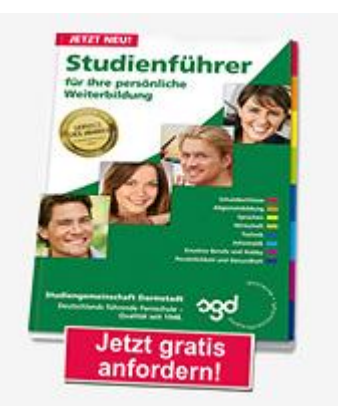

Über die SGD  $\parallel$  business partner

Kontakt

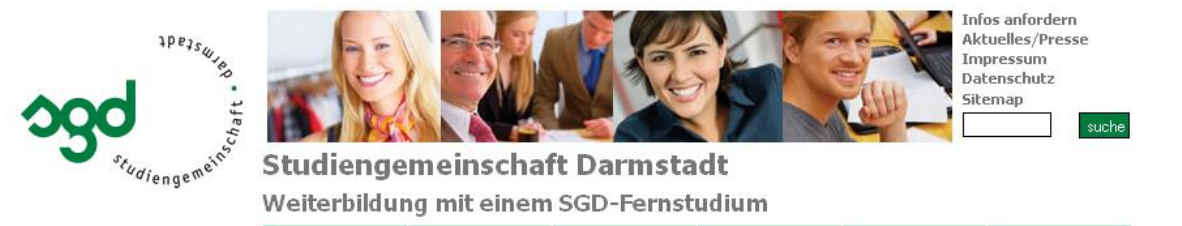

**Jetzt 4 Wochen lang kostenlos und unverbindlich testen! [» Hier kostenlos umfangreiches Infopaket mit SGD-Probelektionen anfordern](http://www.e-recht24.de/ads/www/delivery/ck.php?oaparams=2__bannerid=451__zoneid=0__cb=ef4b7ff0a9__oadest=http%3A%2F%2Fwww.etracker.de%2Flnkcnt.php%3Fet%3Dmns%26lnkname%3DSGDCheckCTA10%26url%3Dhttp%253A%252F%252Fwww.sgd.de%252Fsgd-studienfuehrer%252Fstudienfuehrer.php%253Freferrer%253DWKZ_AA831)**

Fernstudium  $|$  Studienförderung